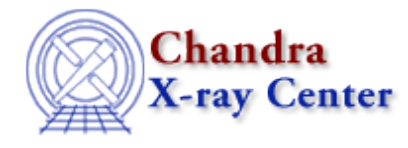

URL[: http://cxc.harvard.edu/ciao3.4/sherpa\\_eval.html](http://cxc.harvard.edu/ciao3.4/sherpa_eval.html) Last modified: December 2006

*AHELP for CIAO 3.4* **sherpa\_eval** Context: sherpa

*Jump to:* [Description](#page-0-0) [Example](#page-0-1) [Bugs](#page-0-2) [See Also](#page-1-0)

#### **Synopsis**

Call Sherpa commands from S−Lang

## **Syntax**

Integer\_Type sherpa\_eval(String\_Type)

# <span id="page-0-0"></span>**Description**

The sherpa eval() function allows S−Lang code to execute Sherpa commands. To do this, you create a string which contains the command to execute and pass it to sherpa\_eval(), which returns a 0 on success and a  $-1$  on failure.

In CIAO 3.0 there are a large number of commands that have equivalent S−Lang functions, so the need for this function has been reduced.

#### <span id="page-0-1"></span>**Example**

() = sherpa\_eval("method powell");

Here we change the method setting of Sherpa to "powell" from within a S–Lang script (the Sherpa module must have already been imported using 'require("sherpa");').

We use  $\gamma$  = " to ignore the return value of the call (i.e. whether it succeeded or not).

## <span id="page-0-2"></span>**Bugs**

See th[e Sherpa bug pages](http://cxc.harvard.edu/sherpa/bugs/) online for an up–to–date listing of known bugs.

# <span id="page-1-0"></span>**See Also**

*chips* chips, chips\_eval *modules* varmm *slang* math, overview, slang, tips, variables *tools* ascii2fits

The Chandra X−Ray Center (CXC) is operated for NASA by the Smithsonian Astrophysical Observatory. 60 Garden Street, Cambridge, MA 02138 USA. Smithsonian Institution, Copyright © 1998−2006. All rights reserved.

URL: [http://cxc.harvard.edu/ciao3.4/sherpa\\_eval.html](http://cxc.harvard.edu/ciao3.4/sherpa_eval.html) Last modified: December 2006